# $\Pi$ 15 วิเคราะห์และออกแบบระบบเชิงวัหตุศ้วย  $\mathsf{UML}$ (UML:Unified modeling language)

ธวัชชัย สขสาย ้าแรมเรรอบ ปาบเทินเย์อำนเร

#### Use-case diagram

Use case diagram ประกอบ ด้วย actor, use-case และ relationship

 $\bullet$  use-case ใช้สัญลักษณ์ รูปวงรีที่แสดงหน้าที่ต่าง ๆ ของระบบ

 $\bullet$  actor ใช้สัญลักษณ์เป็น รปภาพ คือผ้ที่เกี่ยวข้องกับระบบ เป็นองค์ประกอบที่แสดง entity ที่ อยู่ภายนอกระบบ และแสดงความ สัมพันธ์กับ Use-case

 $\bullet$  Relationship แสดง ความสัมพันธ์ระหว่าง use-case กับ use-case, use-case nu actor. actor n<sup>11</sup> actor

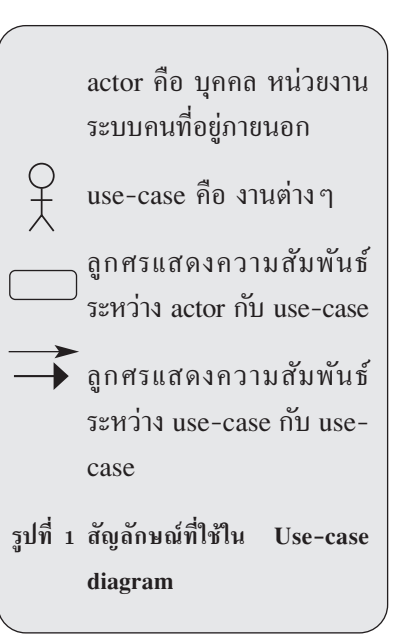

## คำสำคัญ UML, การาิเคราะห์ และออกแบบระบบ

หลักการพัฒนาระบบเชิงวัตถุ ประกอบด้วยกลุ่มของวัตถุ (object) ที่ทำงานร่วมกัน โดยแบ่งบทบาท หน้าที่ความรับผิดชอบออกเป็นกลุ่ม ๆ ที่เรียกว่า คลาส (class) แต่ละคลาส จะมีสถานะ (state) รวมทั้งพถติกรรม (behavior) ตามบทบาท ของตน

การสร้างระบบงานที่เป็น คอมพิวเตอร์มีความคล้ายคลึงกับ การสร้างวัตถุอื่น ๆ ทั่วไป นั่นคือ การสร้างระบบงานคอมพิวเตอร์ จำเป็นต้องมีทั้งกระบวนการทำงาน และเครื่องมือควบคู่กันไป กระบวน การทำงานที่ใช้ เช่น RUP (rational unified process) ซึ่งระบุขั้นตอน การทำงานต่างๆ เป็นกรอบให้ปฏิบัติ ิตาม แต่ในที่นี้จะกล่าวถึงเครื่องมือ ที่สามารถรองรับการสร้างระบบงาน คอมพิวเตอร์ที่เป็น obiect-oriented และเป็นที่ใช้กันอย่างแพร่หลาย คือ UML (Unified modeling language)

UML เป็นเครื่องมือที่ใช้ใน การสร้างแบบจำลองของระบบงาน ซึ่งไม่ได้จำกัดอยู่เฉพาะงานที่ทำขึ้น เพื่อใช้กับงานคอมพิวเตอร์ ใน UML ประกอบด้วยชุดเครื่องมือซึ่งใช้ใน การอธิบายการทำงาน องค์ประกอบ ้ความสัมพันธ์ระหว่างส่วนต่าง ๆ ของระบบงานในแง่มุมที่แตกต่างกัน ออกไป

UML ไม่ใช่ Methodology นั่นคือ UML ไม่ได้บอกถึงขั้นตอน ้ลำดับก่อนหลัง หรือกระบวนการที่ ใช้ในการทำงาน ในทางกลับกัน UML เป็นชุดเครื่องมือที่อยู่ในกล่องเครื่องมือ พร้อมที่จะให้ผ้ออกแบบ นำไปใช้ใน การออกแบบเพื่อสร้างแบบจำลองระบบ

UML diagram ประกอบด้วย แบบจำลองทางสถาปัตยกรรมของ ระบบในมุมมองต่าง ๆ แต่ละไดอะแกรม ต่างก็ให้มุมมองในแง่มุมที่แตกต่างกัน UML diagram ประกอบด้วย

1. Use case diagram

2. Class diagram (static)

3. Behavior diagram (dynamic):

3.1 Iteration

3.1.1 Sequence

diagram

 $3.1.2$  Collaboration diagram

3.2 Statechart diagram

3.3 Activity diagram

4. Implementation diagram:

4.1 Component diagram

4.2 Deployment diagram

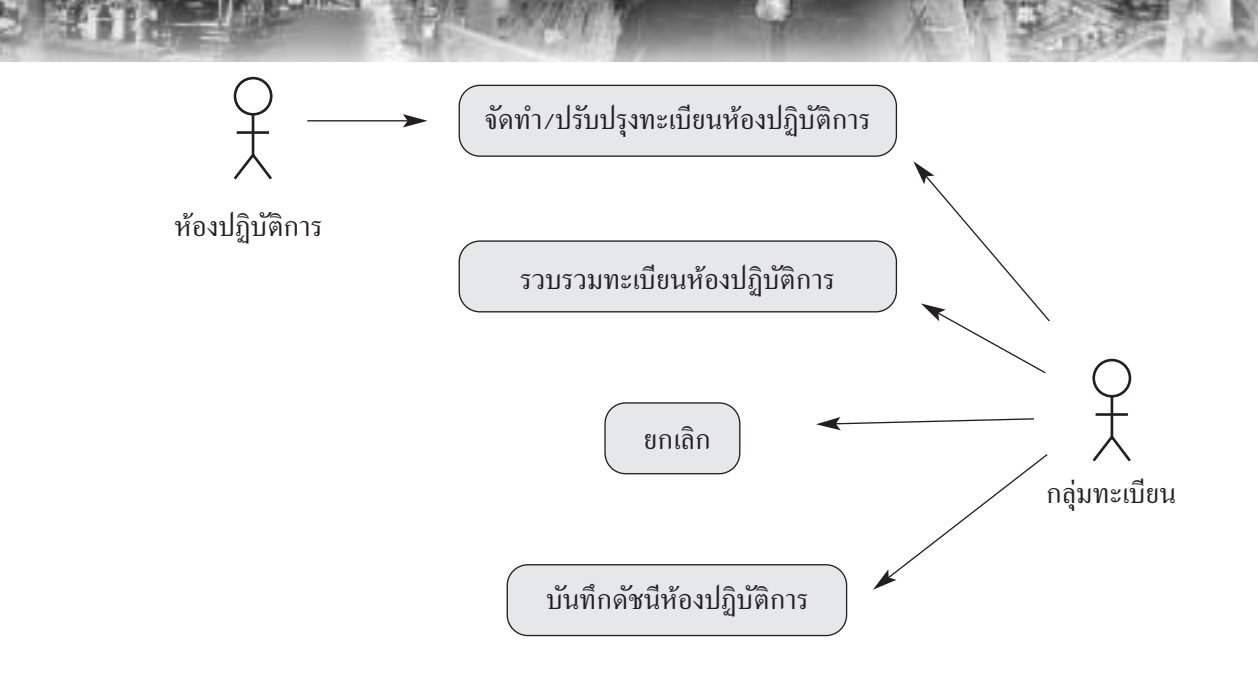

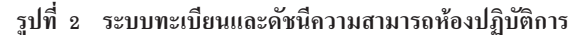

#### Class diagram

diagram เป็น Class ใดอะแกรมที่แสดงมมมองที่เป็น static view vostruu Class diagram จะแสดงถึงส่วนประกอบต่าง ๆ ของระบบ ว่าในระบบมีส่วนประกอบ อะไรบ้าง และมีความสัมพันธ์กัน อย่างไร คือ Class diagram จะ แสดงโครงสร้างของระบบโดยละเอียด ในมุมมองเมื่อระบบไม่มีการทำงาน ใดๆ เช่นเดียวกันกับที่เราเปิดฝา case ของเครื่องคอมพิวเตอร์ เราจะ เห็น สายไฟ ฮาร์ดดิสก์ แรม แหล่ง จ่ายไฟ การ์ดแสดงผล ซิปเซ็ต แต่เราจะไม่เห็นว่าการทำงานเป็น อย่างไร เราเห็นแต่เพียงว่ามีอะไร และวางกันโดยมีความสัมพันธ์ใน แต่ละส่วนกย่างไรเท่านั้น

Class diagram ถูกแทนที่ ด้วยรูปสี่เหลี่ยมที่แบ่งเป็น 3 ส่วน ิตามขวาง ส่วนแรกแสดงชื่อของ class ส่วนที่สองแสดงคุณสมบัติหรือ attribute ของ class และส่วน สุดท้ายแสดงให้เห็นถึง method หรือ behavior ของ class (ดังรูปที่ 3)

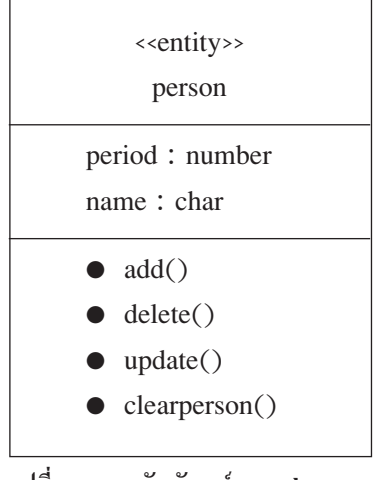

รปที่ 3 แสดงสัญลักษณ์ของ class lu Class diagram

จากรูป class person ซึ่งมี คณสมบัติ 2 รายการ คือ period และ name และมี method สามารถ ทำ operation พื้นฐาน add, update, delete นอกจากนั้นยัง สามารถลบข้อมูลของบุคคลใน person ได้โดยผ่าน method clear person

### Sequence diagram

Sequence diagram เป็น ใดอะแกรมที่แสดงให้เห็นถึงการ flow ของ message ต่างๆ ที่ถูก สร้างขึ้นจากส่วนประกอบต่าง ๆ ของระบบตามเวลา ซึ่ง Sequence diagram แสดงถึงรายละเอียดของ ขั้นตอนการทำงาน ์ ซึ่งเป็นการ ทำงานที่ระบในแต่ละ Use-case หรือเป็นเหตุการณ์หนึ่งในหลายๆ เหตุการณ์ใน Use-case

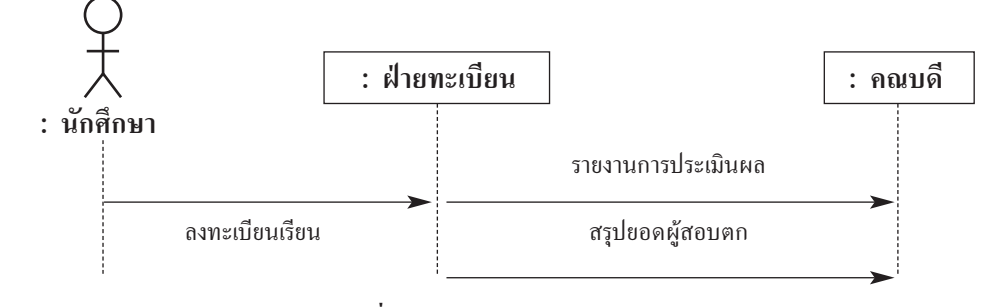

รูปที่ 4 แสดงตัวอย่างของ Sequence diagram

#### Component diagram

Component diagram เป็น ไดอะแกรมแสดงโครงสร้างทาง กายภาพ (physical) ในส่วนของ ความสัมพันธ์กันใน Software component เช่น ชุดคำสั่ง (source

code), executable program และ User interface ดังนั้น Component diagram คือกราฟที่แสดงถึงองค์ ประกอบต่างๆ เชิงระบบที่มีการ เชื่อมโยงกันโดยใช้ความสัมพันธ์ แบบ dependency

ในบทความนี้ กล่าวถึง พื้นฐานของ UML โดยแนะนำให้ เห็นถึง diagram หลักๆ ของ UML เพื่อความเข้าใจสำหรับนำไปใช้อ่าน ทำความเข้าใจ ระบบงาน และ สามารถนำ UML ไปวิเคราะห์และ ออกแบบระบบงานคอมพิวเตอร์ได้

กลุ่มทะเบียนและดัชนีความสามารถห้องปฏิบัติการ  $\tilde{m}$ <sub>5.0</sub>-2201-7194 e-mail thawatchai@dss.go.th pornpanpp@hotmail.com

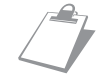

# เ อกสารอ้างอิ ง

โอภาส เอี่ยมสิริวงศ์. การวิเคราะห์และออกแบบระบบ. กรุงเทพมหานคร: ซีเอ็ดยูเคชั่น, 2544. Ali, Bahrami. Object oriented systems development. Irwin: McGraw-Hill, 1999. Jame, A.Senn. Analysis & design of information system. 2<sup>nd</sup> ed.. Irwin: McGraw-Hill, 1989. Pedita, Stevens.; and Rob, Pooley. Using UML software engineering with objects and components. Update Edition., [n.p.] :Addison-Wesley, 2000.